# REP

# **SCHEDA DI ISCRIZIONE AL CORSO GIS PER L'ECDL INTEGRATO**

(periodo: 24 ottobre – 21 novembre 2013)

## **DATI PERSONALI**

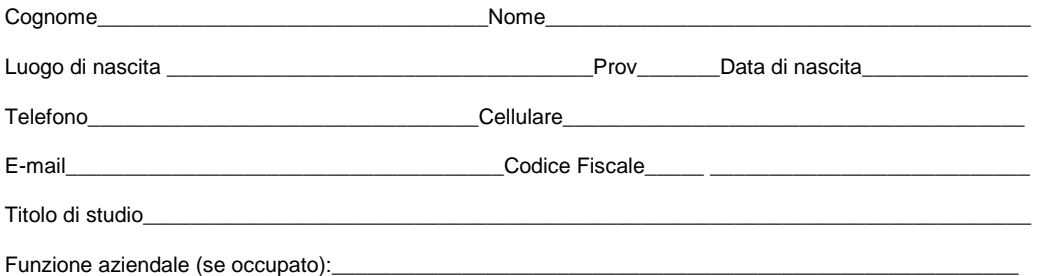

\_\_\_\_\_\_\_\_\_\_\_\_\_\_\_\_\_\_\_\_\_\_\_\_\_\_\_\_\_\_\_\_\_\_\_\_\_\_\_\_\_\_\_\_\_\_\_\_\_\_\_\_\_\_\_\_\_\_\_\_\_\_\_\_\_\_\_\_\_\_\_\_\_\_\_\_\_

Come è venuto a conoscenza del corso (sito web del corso, Google, mail del Corep, altri siti, passaparola, e-mail,...)?

#### **Chiedo di essere ammesso a frequentare il: Corso GIS per l'ECDL integrato in qualità di (selezionare una tipologia e spuntare le voci relative):**

#### - Allievo iscritto al Corep nell'a.a. 2012/2013

 Mi impegno a versare la quota di **€ 250,00** (esente IVA per le persone fisiche, imponibile IVA per Professionisti/Aziende) al Corep (si vedano le modalità di pagamento sotto riportate) entro il **21 Ottobre 2013.**

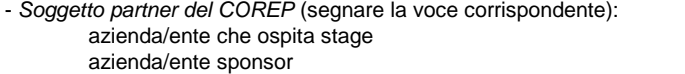

 azienda/ente consorziato ex allievo

 Mi impegno a versare la quota di **€ 600,00** (esente IVA per le persone fisiche, imponibile IVA per Professionisti/Aziende) al Corep (si vedano le modalità di pagamento sotto riportate) entro il **21 Ottobre 2013.**

#### - Soggetto esterno

 Mi impegno a versare la quota di **€ 700,00** (esente IVA per le persone fisiche, imponibile IVA per Professionisti/Aziende) al Corep (si vedano le modalità di pagamento sotto riportate) entro il **21 Ottobre 2013.**

#### **Per la certificazione ECDL GIS:**

 Mi impegno a versare la quota di **€ 254,10** (IVA compresa) al Politecnico di Torino (si vedano le modalità di pagamento sotto riportate) entro la scadenza che sarà indicata dal Politecnico a inizio corso. Tale quota di iscrizione è comprensiva del costo della Skill Card e dei tre esami da sostenere. **La quota si riduce a € 205,70** per Studenti e Dottorandi del Politecnico e dell'Università degli Studi di Torino, Assegnisti, Borsisti di entrambi gli Atenei e relativo personale Tecnico Amministrativo.

Dichiaro che ho ricevuto e preso visione dei pre-requisiti di ingresso e garantisco di esserne in possesso.

Richiedo fatturazione a (da compilarsi solo per Professionisti o Aziende):

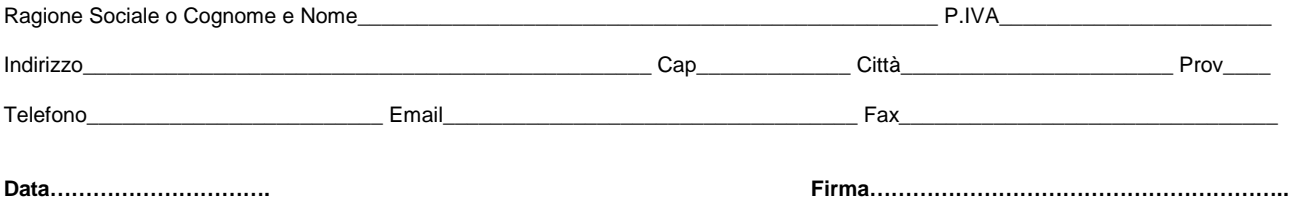

#### **INFORMATIVA E CONSENSO**

Ai sensi del D.Lgs. n. 196, del 30 giugno 2003 Codice in materia di protezione dei dati personali il COREP dichiara che il trattamento si rende necessario per assolvere alle finalità della presente scheda di iscrizione ed agli eventuali obblighi connessi all'adempimento di obblighi fiscali e contabili, all'invio di materiale promozionale e di marketing, alla<br>rilevazione del grado di soddisfazione relat 196/2003.

Lei potrà far valere i propri diritti come espressi dall'art. 7,8,9 e 10 del D.Lgs. 196/2003, rivolgendosi direttamente al TITOLARE del trattamento come sopra specificato. Ogni ulteriore comunicazione o diffusione avverrà solo previo Suo esplicito consenso.

Con la firma in calce alla presente informativa attesto il mio libero consenso scritto al trattamento dei propri dati personali , in particolare, alla divulgazione degli stessi attraverso supporti cartacei, telefonici e informatici, vincolandolo comunque al rispetto delle condizioni della presente clausola informativa ed ad ogni altra condizione imposta per legge.

**Data………………….. Firma…………………………………………………..** 

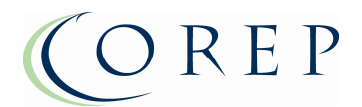

# **MODALITA' DI PAGAMENTO AL COREP**

## Informazioni ai partecipanti

Il versamento della quota di iscrizione potrà essere effettuato tramite:

• bonifico bancario sul conto n. 000004416205, intestato a COREP TORINO, presso Unicredit Banca S.p.a. di Torino -Filiale 8060, Via d'Ovidio, 5 – 10129 Torino.

**Coordinate bancarie nazionali:** IBAN IT36 B 02008 01160 000004416205 di cui dovrà essere prodotta la ricevuta di avvenuto pagamento alla Segreteria Master;

• Carta di credito o prepagata attraverso PayPal, cliccando sul pulsante apposito presente alla pagina http://www.uep.corep.it/meia\_gis/costi.html del sito del Corso GIS per l'ECDL integrato.

## **MODALITA' DI PAGAMENTO AL POLITECNICO DI TORINO**

### Informazioni ai partecipanti

Per iscriversi è necessario far riferimento al sito del Politecnico (http://www.ecdlgis.polito.it/iscrizione) su cui sarà possibile scaricare il modulo di iscrizione, seguendo però i seguenti passaggi, a differenza di quanto indicato sul sito ufficiale:

- 1. compilare il modulo di iscrizione ed inviarlo via posta elettronica utilizzando l'apposito pulsante che trovate nel modulo stesso;
- 2. stampare il modulo;
- 3. effettuare il pagamento dopo aver verificato la disponibilità della data d'esame ed aver prenotato telefonicamente/via E-mail) la data d'esame
- 4. inviare (via fax, E-mail, o consegnare a mano presso la segreteria del test center ECDL-GIS) la ricevuta del pagamento a conferma della prenotazione della data d'esame richiesta entro due giorni dal pagamento

**Il modulo deve essere comunque presentato con la ricevuta di pagamento alla Segreteria ECDL il giorno dell'esame.**